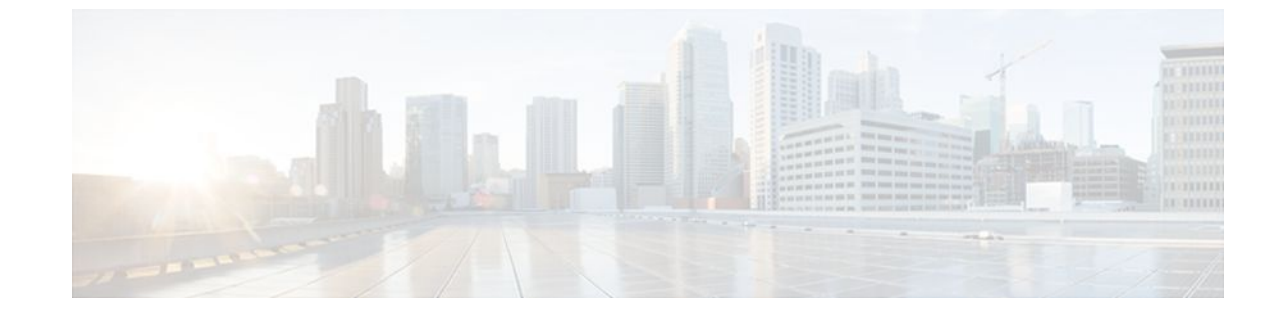

# **OSPF Support for Fast Hello Packets**

#### **Last Updated: June 24, 2011**

The OSPF Support for Fast Hello Packets feature provides a way to configure the sending of hello packets in intervals less than 1 second. Such a configuration would result in faster convergence in an Open Shortest Path First (OSPF) network.

- Finding Feature Information, page 1
- Prerequisites for OSPF Support for Fast Hello Packets, page 1
- [Information About OSPF Support for Fast Hello Packets,](#page-1-0) page 2
- [How to Configure OSPF Fast Hello Packets](#page-1-0), page 2
- [Configuration Examples for OSPF Support for Fast Hello Packets,](#page-3-0) page 4
- [Additional References,](#page-3-0) page 4
- [Feature Information for OSPF Support for Fast Hello Packets](#page-4-0), page 5

## **Finding Feature Information**

Your software release may not support all the features documented in this module. For the latest feature information and caveats, see the release notes for your platform and software release. To find information about the features documented in this module, and to see a list of the releases in which each feature is supported, see the Feature Information Table at the end of this document.

Use Cisco Feature Navigator to find information about platform support and Cisco software image support. To access Cisco Feature Navigator, go to [www.cisco.com/go/cfn.](http://www.cisco.com/go/cfn) An account on Cisco.com is not required.

## **Prerequisites for OSPF Support for Fast Hello Packets**

OSPF must be configured in the network already or configured at the same time as the OSPF Support for Fast Hello Packets feature.

# <span id="page-1-0"></span>**Information About OSPF Support for Fast Hello Packets**

- OSPF Hello Interval and Dead Interval, page 2
- OSPF Fast Hello Packets, page 2
- Benefits of OSPF Fast Hello Packets, page 2

### **OSPF Hello Interval and Dead Interval**

OSPF hello packets are packets that an OSPF process sends to its OSPF neighbors to maintain connectivity with those neighbors. The hello packets are sent at a configurable interval (in seconds). The defaults are 10 seconds for an Ethernet link and 30 seconds for a non broadcast link. Hello packets include a list of all neighbors for which a hello packet has been received within the dead interval. The dead interval is also a configurable interval (in seconds), and defaults to four times the value of the hello interval. The value of all hello intervals must be the same within a network. Likewise, the value of all dead intervals must be the same within a network.

These two intervals work together to maintain connectivity by indicating that the link is operational. If a router does not receive a hello packet from a neighbor within the dead interval, it will declare that neighbor to be down.

### **OSPF Fast Hello Packets**

OSPF fast hello packets refer to hello packets being sent at intervals of less than 1 second. To understand fast hello packets, you should already understand the relationship between OSPF hello packets and the dead interval. See the section OSPF Hello Interval and Dead Interval, page 2.

OSPF fast hello packets are achieved by using the **ip ospf dead-interval** command. The dead interval is set to 1 second, and the hello-multiplier value is set to the number of hello packets you want sent during that 1 second, thus providing subsecond or "fast" hello packets.

When fast hello packets are configured on the interface, the hello interval advertised in the hello packets that are sent out this interface is set to 0. The hello interval in the hello packets received over this interface is ignored.

The dead interval must be consistent on a segment, whether it is set to 1 second (for fast hello packets) or set to any other value. The hello multiplier need not be the same for the entire segment as long as at least one hello packet is sent within the dead interval.

### **Benefits of OSPF Fast Hello Packets**

The benefit of the OSPF Fast Hello Packets feature is that your OSPF network will experience faster convergence time than it would without fast hello packets. This feature allows you to detect lost neighbors within 1 second. It is especially useful in LAN segments, where neighbor loss might not be detected by the Open System Interconnection (OSI) physical layer and data-link layer.

# **How to Configure OSPF Fast Hello Packets**

• [Configuring OSPF Fast Hello Packets,](#page-2-0) page 3

## <span id="page-2-0"></span>**Configuring OSPF Fast Hello Packets**

#### **SUMMARY STEPS**

- **1. enable**
- **2. configure terminal**
- **3. interface** *type number*
- **4. ip ospf dead-interval minimal hello-multiplier** *multiplier*
- **5. end**
- **6. show ip ospf interface** [*interface-type interface-number*]

#### **DETAILED STEPS**

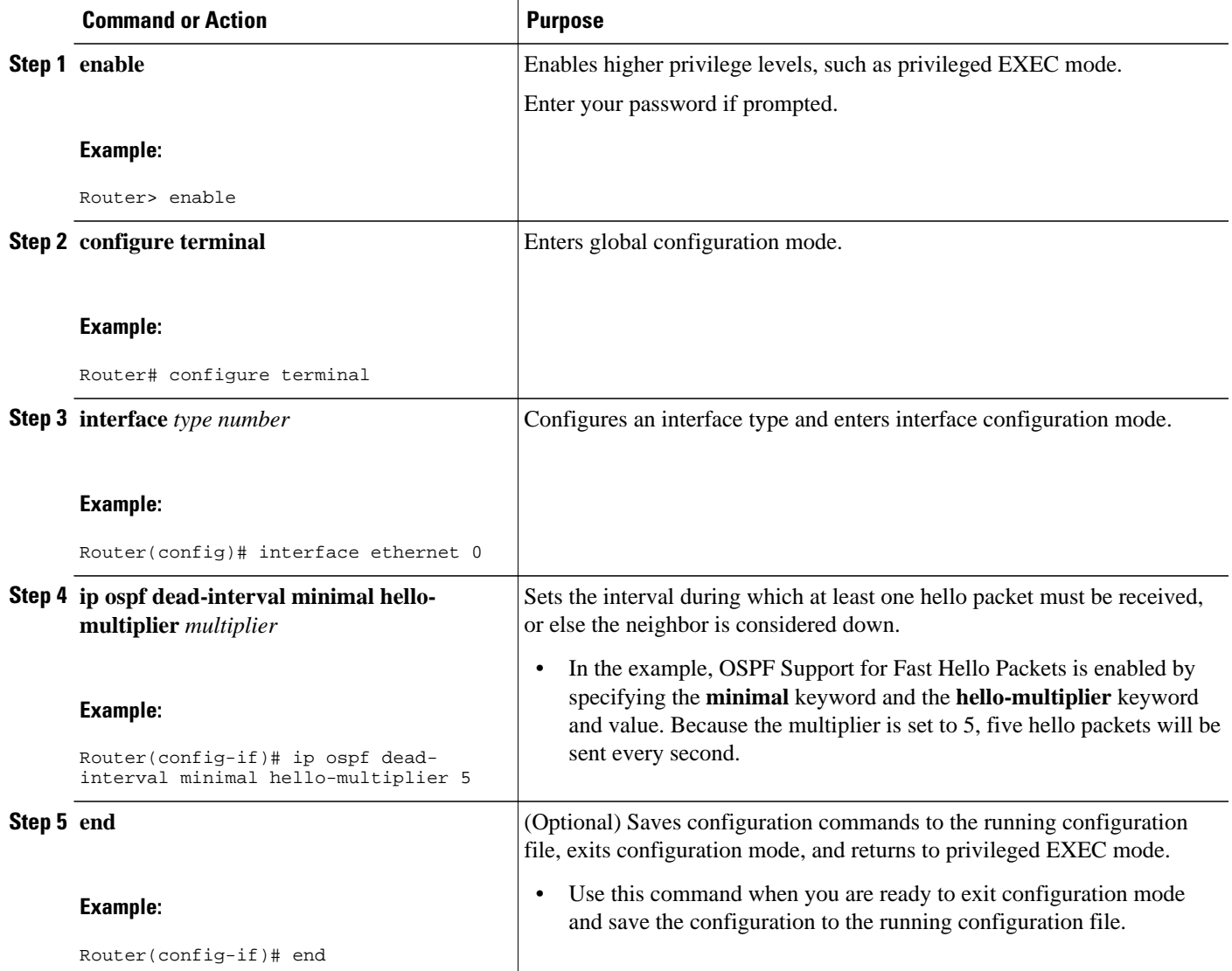

<span id="page-3-0"></span>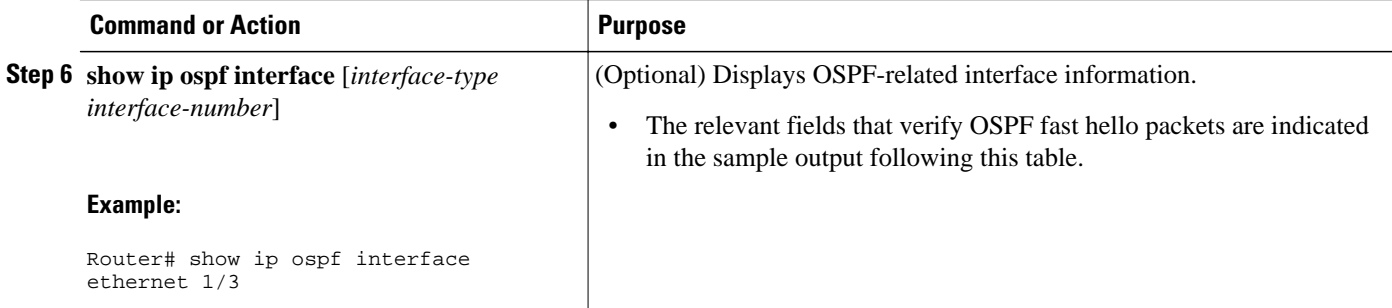

#### **Examples**

The following example output verifies that OSPF Support for Fast Hello Packets is configured. In the line that begins with "Timer intervals configured," the hello interval is 200 milliseconds, the dead interval is 1 second, and the next hello packet is due in 76 milliseconds.

```
Router# show ip ospf interface ethernet 1/3
Ethernet1/3 is up, line protocol is up
   Internet Address 172.16.1.2/24, Area 0
   Process ID 1, Router ID 172.17.0.2, Network Type BROADCAST, Cost:1
   Transmit Delay is 1 sec, State DR, Priority 1
   Designated Router (ID) 172.17.0.2, Interface address 172.16.1.2
   Backup Designated router (ID) 172.16.0.1, Interface address 172.16.1.1
   Timer intervals configured, Hello 200 msec, Dead 1, Wait 1, Retransmit 5
     Hello due in 76 msec
Index 2/2, flood queue length 0
   Next 0x0(0)/0x0(0)
   Last flood scan length is 2, maximum is 3
   Last flood scan time is 0 msec, maximum is 0 msec
   Neighbor Count is 1, Adjacent neighbor count is 1
     Adjacent with neighbor 172.16.0.1 (Backup Designated Router)
   Suppress hello for 0 neighbor(s)
```
# **Configuration Examples for OSPF Support for Fast Hello Packets**

• Example OSPF Fast Hello Packets, page 4

### **Example OSPF Fast Hello Packets**

The following example configures OSPF fast hello packets; the dead interval is 1 second and five hello packets are sent every second:

```
interface ethernet 1
 ip ospf dead-interval minimal hello-multiplier 5
```
## **Additional References**

The following sections provide references related to OSPF Support for Fast Hello Packets.

#### <span id="page-4-0"></span>**Related Documents**

 $\overline{\phantom{a}}$ í.

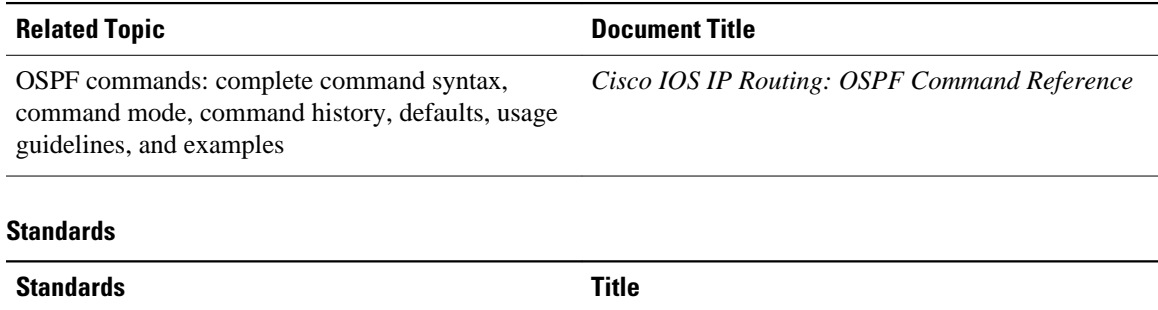

No new or modified standards are supported by this - feature, and support for existing standards has not been modified by this feature.

#### **MIBs**

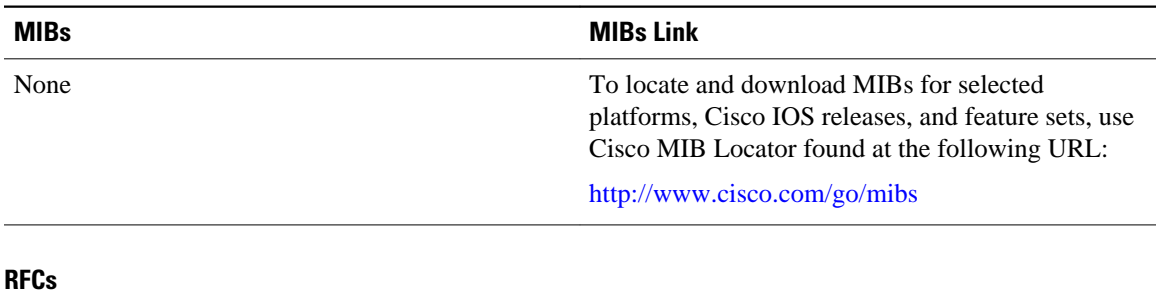

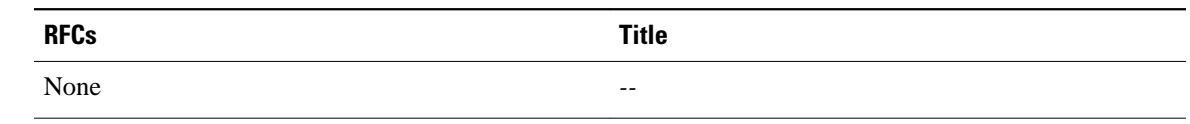

#### **Technical Assistance**

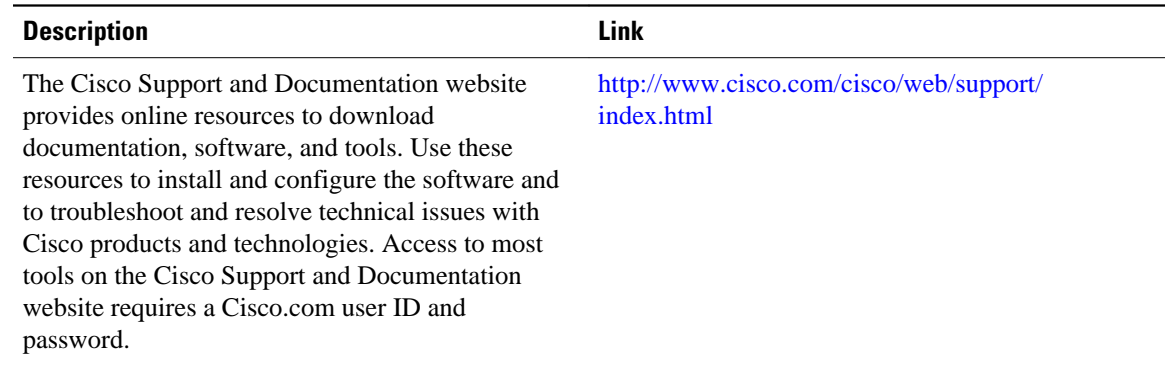

# **Feature Information for OSPF Support for Fast Hello Packets**

The following table provides release information about the feature or features described in this module. This table lists only the software release that introduced support for a given feature in a given software

release train. Unless noted otherwise, subsequent releases of that software release train also support that feature.

Use Cisco Feature Navigator to find information about platform support and Cisco software image support. To access Cisco Feature Navigator, go to [www.cisco.com/go/cfn.](http://www.cisco.com/go/cfn) An account on Cisco.com is not required.

*Table 1 Feature Information for OSPF Support for Fast Hello Packets*

| <b>Feature Name</b>                           | <b>Releases</b>                                    | <b>Feature Information</b>                                                                                                    |
|-----------------------------------------------|----------------------------------------------------|----------------------------------------------------------------------------------------------------|
| <b>OSPF Support for Fast Hello</b><br>Packets | $12.0(23)$ S $12.2(18)$ S<br>12.2(27)SBC 12.2(15)T | The OSPF Support for Fast Hello<br>Packets feature provides a way to<br>configure the sending of hello<br>packets in intervals less than 1<br>second. Such a configuration<br>would result in faster<br>convergence in an Open Shortest<br>Path First (OSPF) network. |
|                                               |                                                    | The following command was<br>introduced: ip ospf dead-<br>interval.                                                                                                    |

Cisco and the Cisco Logo are trademarks of Cisco Systems, Inc. and/or its affiliates in the U.S. and other countries. A listing of Cisco's trademarks can be found at [www.cisco.com/go/trademarks.](http://www.cisco.com/go/trademarks) Third party trademarks mentioned are the property of their respective owners. The use of the word partner does not imply a partnership relationship between Cisco and any other company. (1005R)

Any Internet Protocol (IP) addresses and phone numbers used in this document are not intended to be actual addresses and phone numbers. Any examples, command display output, network topology diagrams, and other figures included in the document are shown for illustrative purposes only. Any use of actual IP addresses or phone numbers in illustrative content is unintentional and coincidental.